# LéPix

Ceci n'est pas le Photoshop

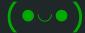

#### Introduction

- Imperative programming language
- Swift-esque syntax
- Compiles to LLVM
- Floating point values and arrays to enable image manipulation

#### Implementation

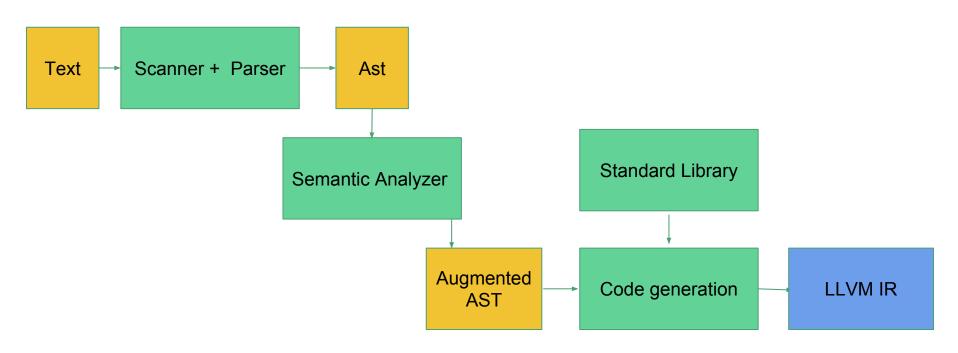

#### Syntax

Syntax is reminiscent of the Swift programming language

Function declaration fun gcd( a : int , b : int ) : int  $\{ ... \}$ 

Variable declaration var a : int = 42;

Array declaration var arr : int[[2,2]] = [1,2,3,4];

Control Flow C-style for , while and if-else

Array Access arr[[1,2]]

#### Semantics

- Semantics are checked with a depth first traversal of the AST
- All identifiers are checked for validity
- Expressions, statements and declarations are type checked
- Static scoping and strong typing rules are used
- Implicit float to int casting on assignment

#### Codegen

- Codegen is performed on a semantically checked, augmented AST
- Symbol table holds pointers to global and local variables (including arrays)
- Functions definitions are held in a function table
- 2-D matrices are allocated as 1-D arrays and indexed accordingly
- Standard library is automatically included at compile time
- Stdlib:
  - Math: Modulo, Square Root, Prime Sieve, GCD etc.
  - I/O : Printing to console for different types (Int, Bool, Float), Printing an RGB image in PPM format

#### Testing: Building Regression Test Suite

- Began with simple examples based on how we wanted our language to look/behave (e.g. hello world)
- Based first set of tests on MicroC
- Revised test suite whenever language syntax/behavior changed
- Expanded test suite whenever new functionality was added to language (e.g.
   1D array and 2D array)
- Coverage: tested for both expected behavior and potential user error when applicable

#### Testing: Continuous Integration with Travis

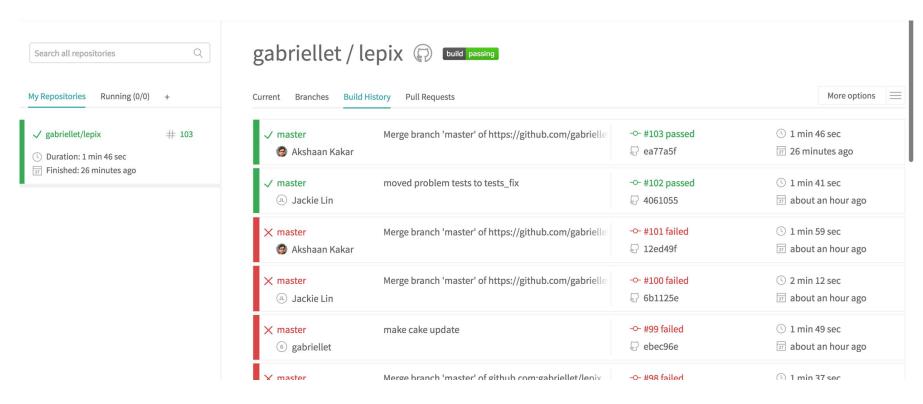

#### Testing: When Everything Works

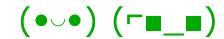

```
test-func6...
528 test-func7...
529 test-func8...
530 test-acd...
531 test-gcd2...
532 test-global1...
533 test-global2...
534 test-global3...
535 test-alobal4...
536 test-global5...
537 test-hello...
538 test-helloworld...
539 test-if1...
540 test-if10...
541 test-if11...
542 test-if12...
543 test-if13...
544 test-if14...
545 test-if2...
546 test-if3...
547 test-if4...
548 test-if5...
549 test-if6...
550 test-if7...
551 test-if8...
552 test-if9...
553 test-local2...
554 test-local3...
```

```
fail-func1...
588 fail-func2...
589 fail-func3...
590 fail-func5...
591 fail-func6...
592 fail-func7...
593 fail-func8...
594 fail-func9...
595 fail-global1...
596 fail-global2...
597 fail-if1...
598 fail-if2...
599 fail-if3...
600 fail-local1...
601 fail-nestloop1...
602 fail-nomain...
603 fail-return1...
604 fail-return2...
605 fail-while1...
606 fail-while2...
611 The command "./testall.sh" exited with 0.
613 Done. Your build exited with 0.
```

## Testing: When Everything Breaks (ಥ\_ಥ) ( ಠ\_ಠ)>□■-■

```
558 test-if12...
      source/lepix.native -c failed on source/lepix.native -c <</pre>
560 test-if13...
                            (ஏ_ஏ)
      source/lepix.native -c failed on source/lepix.native -c <</pre>
562 test-if14...
                            (g_g)
      source/lepix.native -c failed on source/lepix.native -c <</pre>
564 test-if2...
565 test-if3...
566 test-if4...
567 test-if5...
568 test-if6...
569 test-if7...
570 test-if8...
                            (ൽ ൽ)
      source/lepix.native -c failed on source/lepix.native -c <</pre>
572 test-if9...
                            (ø_ø)
      source/lepix.native -c failed on source/lepix.native -c <</pre>
574 test-local2...
575 test-local3...
576 test-mod...
                            (ਕ_ਕ)
577 test-ops1...
      source/lepix.native -c failed on source/lepix.native -c <</pre>
579 test-ops2...
580 test-ops3...
581 test-ops4...
582 test-var1...
583 test-var2...
584 test-while1...
                            (ஏ_ஏ)
      source/lepix.native -c failed on source/lepix.native -c <
```

```
590 fail-func1...
591 fail-func2...
592 fail-func3...
593 fail-func5...
594 fail-func6...
595 fail-func7...
596 fail-func8...
597 fail-func9...
598 fail-global1...
599 fail-global2...
600 fail-if1...
601 fail-if2...
602 fail-if3...
603 fail-local1...
604 fail-nestloop1...
605 fail-nomain...
606 fail-return1...
607 fail-return2...
608 fail-while1...
609 fail-while2...
611 ( ಠ_ಠ)>□□□
614 The command "./testall.sh" exited with 1.
616 Done. Your build exited with 1.
```

#### Example LePix programs

```
fun main() : int
    fun mod(num:int, denom:int): int {
            var multiplier:int = num/denom;
            return num - denom * multiplier;
                                                                                              var img : int[15552] = [ 229, 236, 239, 229, 240, 240,
                                                                                                       var w: int = 72;
                                                            Prime
                                                                                                       var h: int = 72;
                                                             Sieve
    fun isPrime(test:int) : bool {
                                                                                                       var i : int;
            var i:int;
                                                                                                       var temp: int;
            var ans:bool = true;
                                                                                                       var avg: int;
            for(i=2; i < test; i = i + 1) {
                                                                                          8
9
                    if(mod(test, i) == 0) {
                                                                                                       for(i = 0; i < 15550; i = i + 3)
10
                                                                                          9
                           ans = false;
11
                                                                                         10
12
                                                                                                               temp = img[i] + img[i+1] + img[i+2];
                                                                                         11
                                                             RGB
13
                                                                                         12
                                                                                                               avg = temp/3;
14
            return ans:
                                                              Neg
                                                                                         13
                                                                                                               img[i]=avg;
15
                                                             Filter
                                                                                         14
                                                                                                               img[i+1]=avg;
16
                                                                                                               img[i+2]=avg;
                                                                                         15
     fun main(): int {
            printb(isPrime(5));
18
                                                                                         16
19
            printb(isPrime(9));
                                                                                                       printppm(w);
                                                                                         17
20
            printb(isPrime(46));
                                                                                         18
                                                                                                       var j : int;
21
            printb(isPrime(57));
                                                                                                       for (j=0; j<15552; j=j+1){
                                                                                         19
22
            printb(isPrime(12));
                                                                                         20
                                                                                                               print(img[j]);
23
            printb(isPrime(103));
            printb(isPrime(96));
24
            return 0;
                                                                                                       return 0;
25
26 }
                                                                                         23
```

### Images

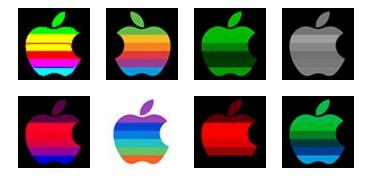

# 

fun demo(): void {}